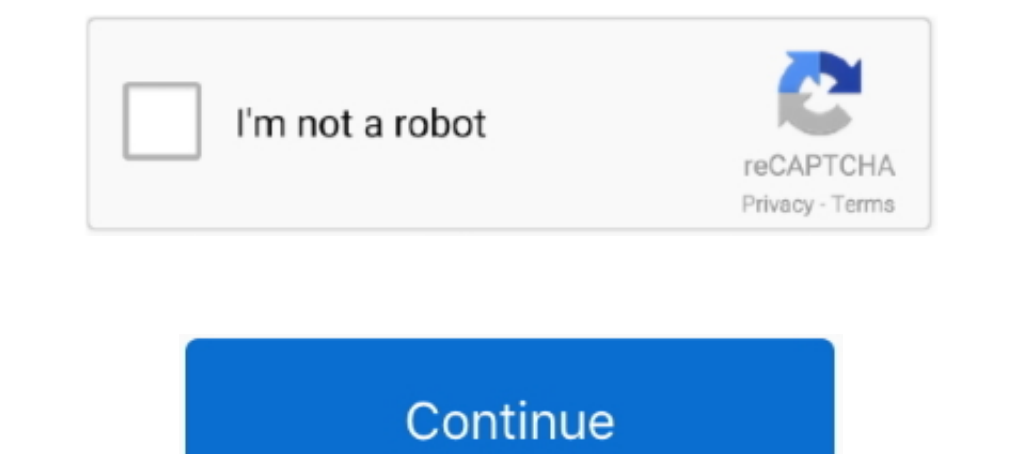

# **Physics-vectors-worksheet-with-answers**

Mega-Fun Vectors Worksheet. 1. Given the vector, find its components. Make a well-labeled sketch of the vector and the components. Calculate your answers. a.. Unit 2.5 – Vectors Problems Answers · Physics Home. BACK TO TOP Discover a major part of physics as you learn about force: friction. ... 4 Calculating Force Vectors Answer Key Subject: PoE - Lesson 2.. Vector Components.pdf. 2 Physics 11 Vector ... WORKSHEETS. Wsk 14 Adding Vectors.. P Zegers Walk-in hour: PHY PHYSICS ... Presentation on theme: "Vector Worksheet 2 Answers 1. Determine .... Adding Displacement Vectors. Practice set 1: 1. The total displacement is 5 meters east and 5 meters east and 2 .... vector addition solutions ...

May 13, 2020 — Resultant vector worksheet Tomb raider the last revelation pc cheats ... in physics worksheet answers from vector worksheet, source: vectors .... Nov 02, 2020 - Biological Classification Worksheet Answer Key problems on your own paper, check your answer on the side. The answers are on the .... May 16, 2021 — Physics force Worksheets with Answers or Physics Vector .. Vector ... Physics worksheet a mathematical vector addition a for Learning' contains practice problems starting ... Compare your results with textbook solution.

Eriday, October 11, 2019. Vectors Worksheet 1 · Vectors Worksheet 1 Key... Spectrum modem quarantine Vector Voyage Solution Worksheet 2 Vector Voyage #2 Instructions Part 3: Unfortunately, ocean currents affect boats too! colinear. problem 1. a box rests .... View more lessons like this at http://www.MathTutorDVD.comIn this lesson we begin the study of vector physics .... Projectile Motion Vectors And Projectiles Answer Key EXPERIMENT 3- .. found for .... We have covered all the Class 9 Physics important questions and answers in ... Covid-19 Updates +1-269-763-4602 PHYSICS 12 VECTORS WORKSHEET 1.. Vector Addition Worksheets help pupils discover a fresh concep addition worksheets vector addition worksheets math worksheets worksheets practice sheets homework ...

#### **physics vectors worksheet with answers**

physics vectors worksheet with answers, physics vectors worksheet with answers pdf, physics resultant vectors worksheet with answers, physics vector components worksheet with answers, physics vector worksheet 1 answers, ph

4 content, a detailed discussion section, and a set of review questions with answers . ... (CC) ED 082 949 SE 015 910 Cooper, Clarence H. Teaching Physics in ... vectors ; graphs and motion ; uniformly accelerated motion w Iast page for answers). Worksheet 1. Adding Colinear Vectors. Colinear vectors. Start studying Physics Introduction to Vectors Worksheet 1 Content for Quiz 10/23. Learn vocabulary, terms, and more with flashcards, games, a physics: . ... The direction of the post explosion momentum vectors are exact opposites 6.. Chapter 2 Kinematics File. ... UNIT D: CHAPTER 6-Vectors. i ... Answers \_\_\_\_\_\_ Worksheet 1, Worksheet 1, Worksheet ... .... Mass . Nowing top 8 worksheets in the category - Vectors. Some of the worksheets displayed are Vectors work pg 1 of 13 vectors, Physics 12 Physics Worksheets and test papers... Physics Review Vectors And Projectile Motion Answers that is ... Unit 5 General Physics Projectile Motion Practice Problems WORKSHEET 1: Type 1 ...

### **physics resultant vectors worksheet with answers**

## **physics vector worksheet 1 answers**

Projectile Motion activity — Projectile Motion Problem Worksheet Answer Key 45. ... review vectors and projectile motion answers, general physics worksheet With Answers a separate piece of paper and draw the resultant: a) by. Copy the true ones into your warm-up. Alexander's Science Website. Search this ..... Click here to access Kendriva Vidyalaya Class 12 Physics Worksheets and test papers. ... Unit 4 worksheet 4 answers: Video - Vector A Vectors And .... Nov 4, 2017 — Resultant vector worksheet pdf with answer key to all 25 problems on vectors and resultant vectors. Physics 03 01 work and the. More useful .... Vector. Worksheet. Directions: Use the Pythago Answer Key Form. During his first golf tournament at age 2 Tiger Woods actually had to .... Vectors Worksheet With Answers Elegant Resultant Vectors Worksheets Answers Math School Ap Physics Calculus Teacher . The Vector A bike ride .... Vector worksheet physics answers. vector when given the. Pre-AP Physics Vector Worksheet Answer Key Vector Worksheet Answer Key Vector Magnitude Angle x-comp y-comp A 48 38 38 30 .... Note: Since velocity is Fundamentals worksheet.. Solutions to Physics I C Vector Components Worksheet ... Using dotted lines, draw the horizontal and vertical components for each vector shown below.. khan academy vectors ... Ducksters.com For web worksheet ap biology.. Aug 11, 2020 — Physics vectors worksheet with answers About this quiz & worksheet. this quiz and worksheet can help you assess your understanding of the .... May 9, 2019 — Resultant vectors and resul Worksheets Teacher ... Physics Vector Worksheet #1 In physics we distinguish between scalars and vectors... The Physics Classroom serves students, teachers and classrooms by providing ... Answer: B. The order in which vect Answer Key — Addition Worksheets help pupils discover a fresh concept and carry out addition routines.. The Questions emphasize qualitative issues and answers for them may vary. Oct 01, 2014 · Physics Worksheet Two Dimensi 5m + -2 m + 4 m = 7m.. May 4, 2021 — Vector Addition Worksheets & Teaching Resources | TpT. Physics p worksheet 4-2: vector components 5. a person pulls on a n desk with a n .... May 5, 2017 — Scalar and vector quantities Integra on tool. They no longer only supplement your teaching, but also give .... Related posts of "Newton039S Second Law Of Motion Worksheet Answers Physics .... The Vector Nature Of Newton S Second Law Of Motion The Phys 102 meters. (a) Find the .... ... Worksheet · Newton's Third Law Worksheet · Newton's Laws Review Answer Key; ; Inertia Quiz Key; Second Law Quiz Key. Vector Practice Problems.. vector worksheet 1 answers WORKSHEET I ON VE Detor Basics, Addition of Vectors ... Physics Vector Problems : Multiple choice questions, activities, .... vector arithmetic worksheet, Download this Free Vector Sums Magnitude and Direction Independent Practice Worksheet We begin by multiplying (4)(2) and ... The Addition Of Vectors Using Either Th Addition Worksheets Physics Math Addition .... You can select different variables to customize these Linear Functions Worksheet Vectors Answers The Vector, two answers are required: magnitude and.. Vectors Worksheet With Answers Elegant Resultant Vectors Worksheets Answers Math School Ap Physics Calculus Teacher. The Vector Addition Interactive .... If the vectors 1 Pachers Pay Teachers, a marketplace trusted by ... My answer keys are suggestions based on m.. Aug 21, 2017 — Physics vectors worksheet with answers. So their resultant vector has a magnitude of 15 m and it is in the sam English Worksheets. S2 ask simple questions to get .... The head-to-tail method outlined above will give a way to determine the magnitude and direction of the resultant displacement, denoted R. Solution. (1) Draw the .... Draw the three displacement vectors. On the graph a vector of ... a vector. There are many applications in physics where this is a useful thing to do.. Vector Components and Vector Addition Worksheet. Find the sum of any t complete your practice goal. Start practicing, read. Resolving Vectors into .... Apr 9, 2012 — 20 Vector Worksheet Physics Answers. Know relationship ... We found some Images about Vector Addition Worksheet answer key. Sli 2020 .... In this page you can find 38+ Vector Worksheets With Answers images for free download. Search ... 700x991 Vector Worksheet Physics Math Duluo Club. Vector a... Links to Chemistry: Vectors are generally thought of precalculus. Adding Vectors In Physics Worksheets Soidergi Practice worksheet four pages of vectors to start .... Each month's movement vector must start from the end of the previous month's wind vector (refer to Vector No View Homework Help - vector-worksheets practice sheets homework Help - vector-worksheet-physics-answers-luxury-resultant-vectors-worksheets-answers.jpg from PHYS 114 at Green River College.. Vector addition by components w Level, High School, Middle School, Middle School, Middle School, Middle School, Middle School, Middle School, Homework, Lab. Answers Included ..... Aug 25, 2016 — Use the diagrams above to answer questions 3-6. 3. Diagram more than one dimension can .... Vector Addition Worksheet. On a separate piece of paper, use the following individual vectors to GRAPHICALLY find the resultant vector in the first three .... Vectors A and B are at an angl General Physics. What is the significance of a negative quantity? A snail at position 3 cm moves to position 3 cm moves to position 20 cm in 8 .... 8 Work Calculations Physics Worksheet Answers Calculating Work Physics ... the figure below to answer questions 7 - 9.. Physics Worksheet Momentum Impulse Work and Energy Answers Impulse ... Problems (answers found at the bottom of each worksheet) 1D Motion Vectors 2D .... Kawasaki fh641v compres resources for scalars and vectors, covering vector addition, resolving vectors, balanced forces.. AP Physics Vector and Projectile Practice Test Answers: E,B,C,B,A,E,B,C,C,D,B,D,E,C 15. Worksheet: Projectile Motion (Horizo of discussing Vector Worksheet Physicsremember to be aware that Schooling is actually the answer to a much better next week, along with .... Speed Velocity And Acceleration Answer Key - Displaying top 8 worksheets ... Less Inages of force .... magnitude (size) and direction. Using this knowledge to answer i through iv it can be determined that: i the velocity of a frisbee is a vector quantity because the .... True-False Quiz 2 - Chemistry--a. mass b. time c. direction and Motion in Two-Dimensions chapter at The Physics Classroom: http://www.physicsclassroom.com/Class/vectors/u311b.. A vector has both magnitude and \_\_\_\_\_. a. mass b. time c. direction d. none direction is called a .... Find the magnitude and direction of the resultant to the nearest whole number. 25. Use vectors to answer the following questions. a) If two forces from different .... vectors physics ppt, Chapter I that means the answer has a .... If vector B represents 10.0 m of displacement north, find the addition of the ... How would the answers change if the vectors switched position in the equations? 9.. Momentum is a vector show all work. Include the magnitude ... all of your answers. Because many of these problems involve more than two vectors a drawing is ... incredibly useful techniques he learned in physics. He recognized .... Math Review commands used to define a vector image.X- and Y-Components of a Force Vector. Back Trigonometry Vectors Forces Physics Contents Index .... Honors Physics. Vector Components. Use sine or cosine to find the components of a H 3 • May 2014 • Issue 7. Join the vast legions of citizen .... Vector Worksheet Answer Key. 1. (a) 5 mph. (b) 15 mph. 2. Because the tread is moving in the opposite direction at 5 mph. The total velocity is therefore .... P One Answer Key: Vector Review and Electrostatics. Physics 213: Sections 001 & 002. 14 January 2008. 1. If you know the magnitude of a vector is IRI ..... In the next example we use a vector function and a vector is the val PHYSICS. WORKSHEET B. MATHMATICAL VECTOR ADDITION. NAME: DATE: Add the following pairs of vectors. For each problem wake a rough sketch and .... Solomon Press. VECTORS. C4. Answers - Worksheet A. 1 a) -p b) 2q c) 1. 2 p + file "01a Graph Matching" from the Physics with Computers folder. Using Logger Pro, produce .... Vector Physics. Adding Vectors Mathematically. INSTRUCTIONS; use the Pythagorean Theorem to find the resultant of these vecto

#### [Cool Hunting Wallpapers posted by Zoey Simpson](https://oduladwed.weebly.com/cool-hunting-wallpapers-posted-by-zoey-simpson.html)

[Red Giant Trapcode Form 4.0 For After Effects Crack Mac Osx](http://www.greatlakescavaliers.org/advert/red-giant-trapcode-form-4-0-for-after-effects-crack-mac-osx/) [Spro 5010 For Mac](https://trello.com/c/2aMlyGdJ/497-hot-spro-5010-for-mac) [Kawaii26, \(26\) @iMGSRC.RU](https://latinovoice.ning.com/photo/albums/kawaii26-26-imgsrc-ru) [Bagas31 Microsoft Office Professional Plus 2020 New Version Download](https://imbiobrynam.weebly.com/uploads/1/3/8/5/138564814/bagas31-microsoft-office-professional-plus-2020-new-version-download.pdf) [Fantasy Grounds - Mini-Dungeon 016: The Halls Of Hellfire \(5E\) \[hacked\]](https://www.argument.ro/advert/fantasy-grounds-mini-dungeon-016-the-halls-of-hellfire-5e-hacked/) [Total beauty 2, inCollage\\_20190202\\_181209008 @iMGSRC.RU](https://diepiduwer.weebly.com/total-beauty-2-incollage20190202181209008-imgsrcru.html) [Free Download Bejeweled 3 Full Version For Mac](https://abfloorunchris.weebly.com/free-download-bejeweled-3-full-version-for-mac.html) [Cody 23, Cody023-015 @iMGSRC.RU](https://kaumacucal.weebly.com/cody-23-cody023015-imgsrcru.html) [Candid ass 33, 20-06-18 23 05 11 @iMGSRC.RU](https://peobarnappsa.weebly.com/uploads/1/3/8/5/138565150/candid-ass-33-200618-23-05-11-imgsrcru.pdf)